# Министерство науки и высшего образования Российской Федерации федеральное государственное бюджетное образовательное учреждение высшего образования «Санкт-Петербургский государственный университет промышленных технологий и дизайна»

(СПбГУПТД)

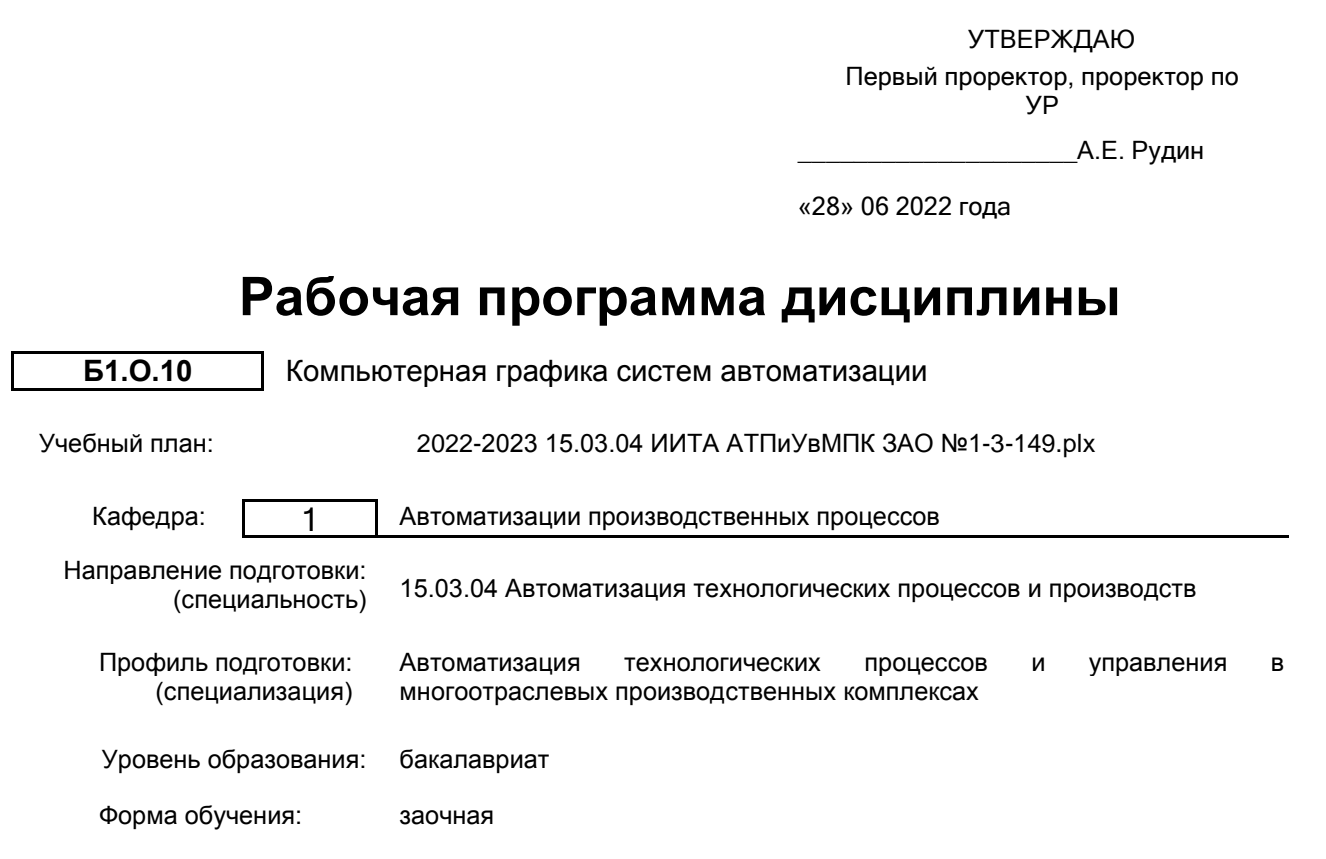

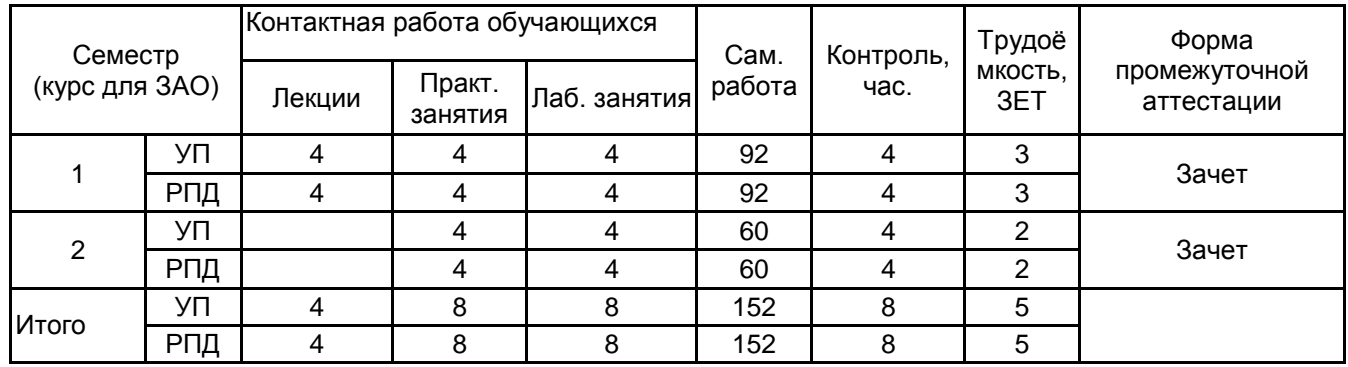

## **План учебного процесса**

Рабочая программа дисциплины составлена в соответствии с федеральным государственным образовательным стандартом высшего образования по направлению подготовки 15.03.04 Автоматизация технологических процессов и производств, утверждённым приказом Министерства образования и науки Российской Федерации от 09.08.2021 г. № 730

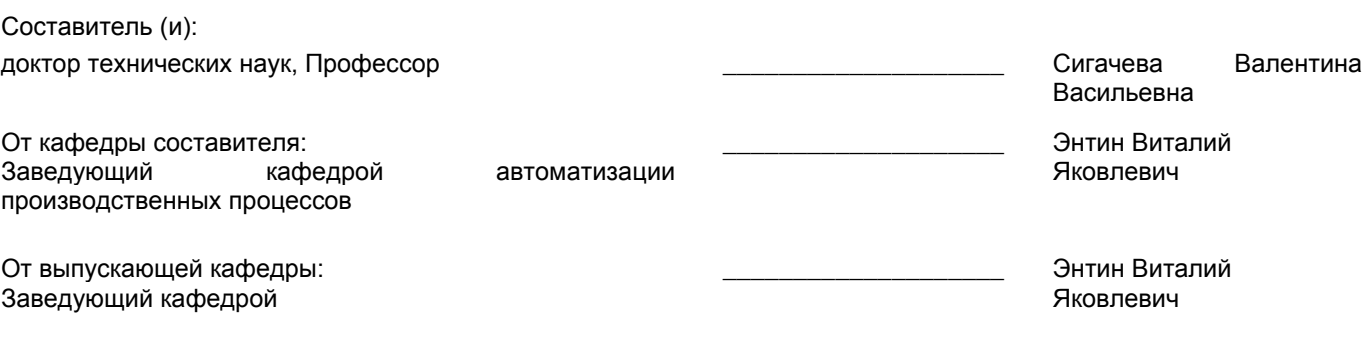

 $\_$  ,  $\_$  ,  $\_$  ,  $\_$  ,  $\_$  ,  $\_$  ,  $\_$  ,  $\_$  ,  $\_$  ,  $\_$  ,  $\_$  ,  $\_$  ,  $\_$  ,  $\_$  ,  $\_$  ,  $\_$  ,  $\_$  ,  $\_$  ,  $\_$  ,  $\_$  ,  $\_$  ,  $\_$  ,  $\_$  ,  $\_$  ,  $\_$  ,  $\_$  ,  $\_$  ,  $\_$  ,  $\_$  ,  $\_$  ,  $\_$  ,  $\_$  ,  $\_$  ,  $\_$  ,  $\_$  ,  $\_$  ,  $\_$  ,

Методический отдел:

#### **1 ВВЕДЕНИЕ К РАБОЧЕЙ ПРОГРАММЕ ДИСЦИПЛИНЫ**

**1.1 Цель дисциплины:** Сформировать компетенции обучающегося в области компьютерного графического выполнения схем автоматизации и технических устройств.

**1.2 Задачи дисциплины:**

Научить разрабатывать схемы автоматизации и технических устройств

**1.3 Требования к предварительной подготовке обучающегося:**

Предварительная подготовка предполагает создание основы для формирования компетенций, указанных в п. 2, при изучении дисциплин:

Дисциплина базируется на компетенциях , сформированных на предыдущем уровне образования

## **2 КОМПЕТЕНЦИИ ОБУЧАЮЩЕГОСЯ, ФОРМИРУЕМЫЕ В РЕЗУЛЬТАТЕ ОСВОЕНИЯ ДИСЦИПЛИНЫ**

**ОПК-2: Применять основные методы, способы и средства получения, хранения, переработки информации**

**Знать:** основные методы,способы и средства получения, хранения,переработки информации по выполнению графической части проектов систем автоматизации.

**Уметь:** применять основные методы, способы и средства получения,хранения, переработки информации при выполнении графической части проектов систем автоматизации.

**Владеть:** навыками работы с различными источниками информации для выполнения графической части проектов систем автоматизации.

#### **ОПК-12: Способен оформлять, представлять и докладывать результаты выполненной работы**

**Знать:** правила оформления, представления графической части проектов систем автоматизации.

**Уметь:** оформлять, представлять и докладывать результаты выполнения графической части проектов систем автоматизации.

**Владеть:** навыками оформления, представления графической части проектов систем автоматизации.

## **3 РЕЗУЛЬТАТЫ ОБУЧЕНИЯ ПО ДИСЦИПЛИНЕ**

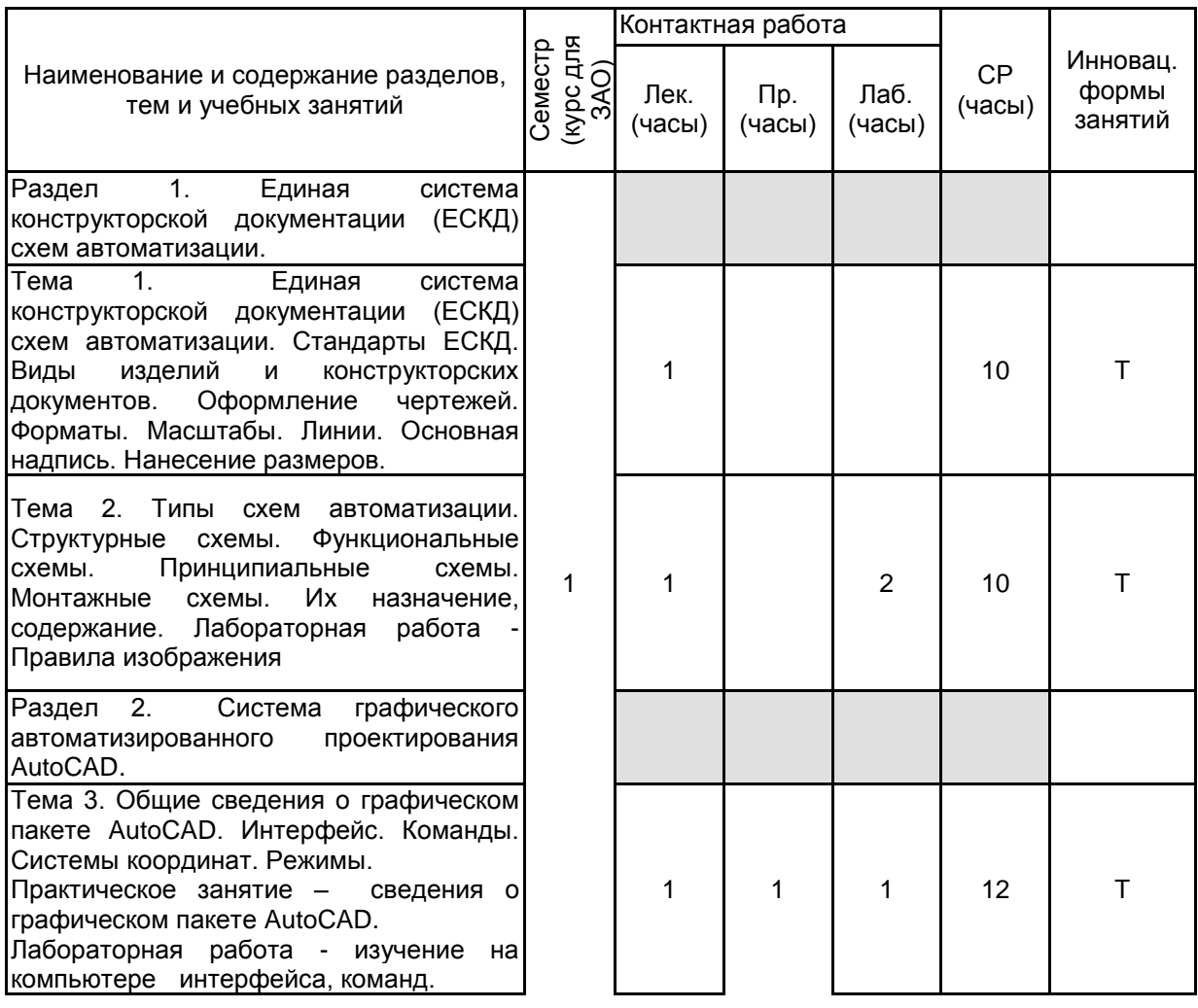

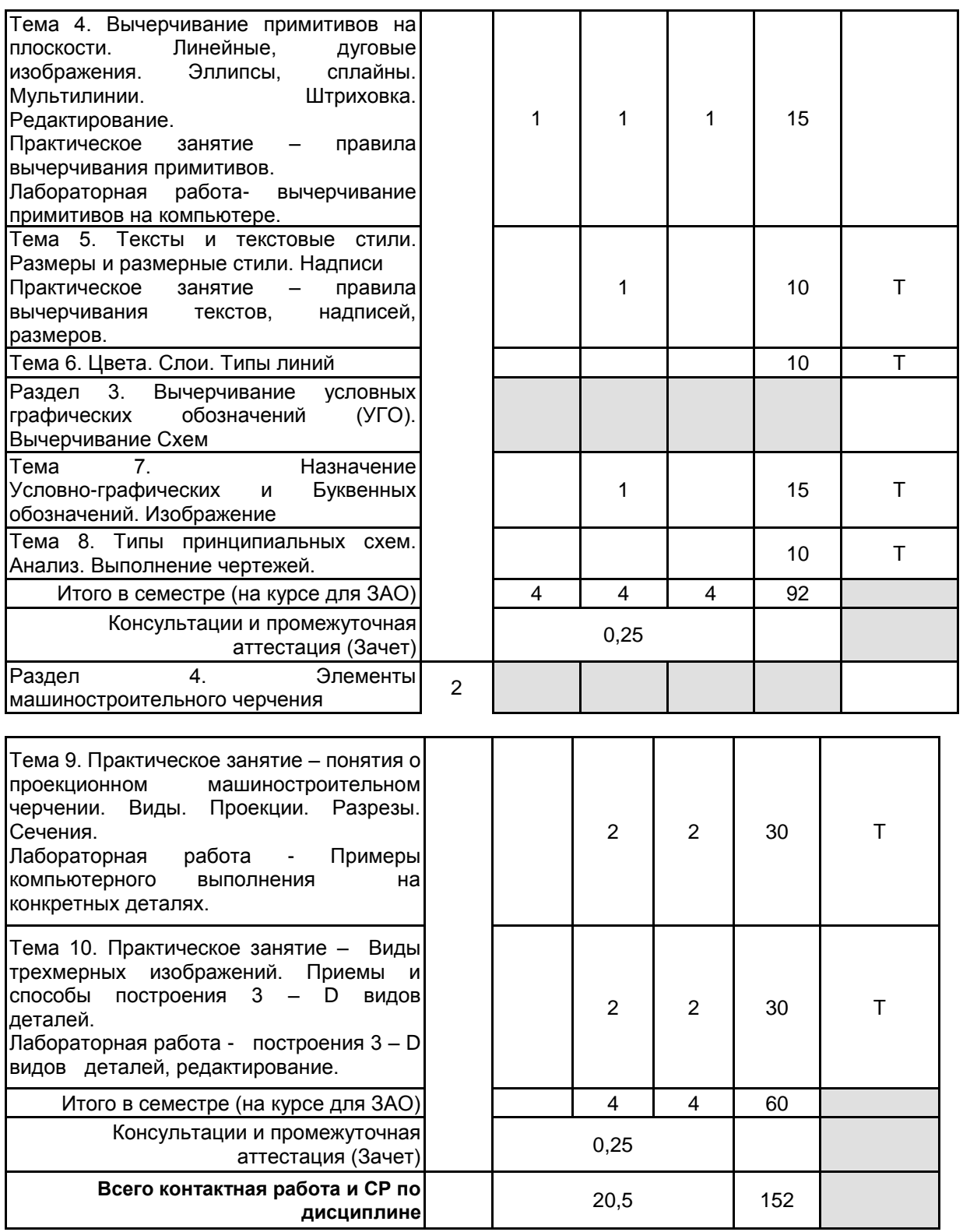

# **4 КУРСОВОЕ ПРОЕКТИРОВАНИЕ**

Курсовое проектирование учебным планом не предусмотрено

## **5. ФОНД ОЦЕНОЧНЫХ СРЕДСТВ ДЛЯ ПРОВЕДЕНИЯ ПРОМЕЖУТОЧНОЙ АТТЕСТАЦИИ**

#### **5.1 Описание показателей, критериев и системы оценивания результатов обучения 5.1.1 Показатели оценивания**

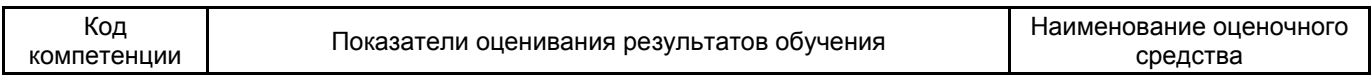

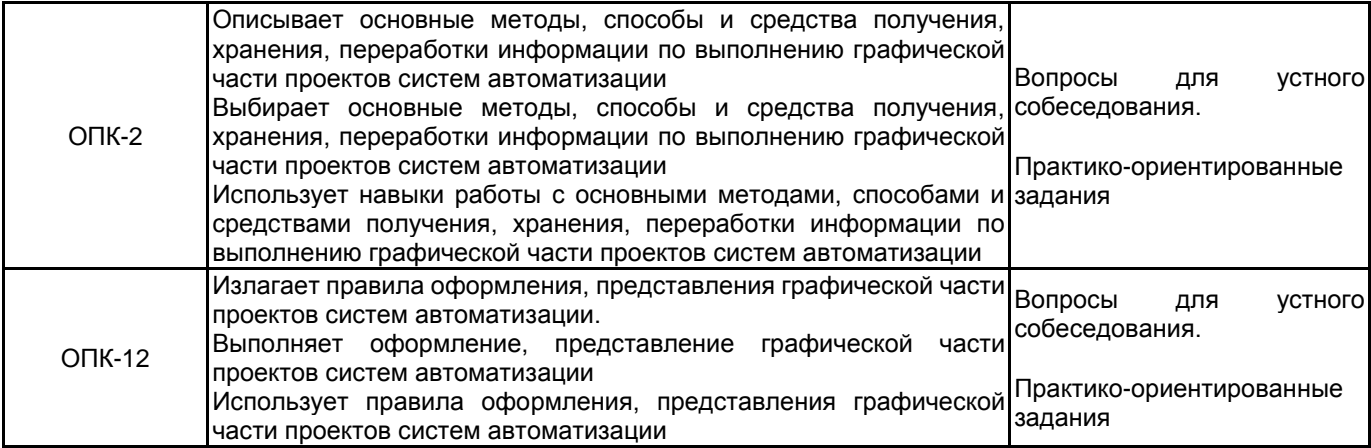

## **5.1.2 Система и критерии оценивания**

![](_page_4_Picture_272.jpeg)

#### **5.2 Типовые контрольные задания или иные материалы, необходимые для оценки знаний, умений, навыков и (или) опыта деятельности 5.2.1 Перечень контрольных вопросов**

![](_page_4_Picture_273.jpeg)

![](_page_5_Picture_249.jpeg)

в) нет

РАЗДЕЛ 2. Система графического автоматизированного проектирования AutoCAD.

4 Можно ли настраивать Интерфейс в графическом пакете AutoCAD при работе. а) да б) нет

в) да, но с учетом его конструкции

5 Вычерчиваются примитивы на плоскости в режиме 2-D или 3-D? а) в любом

б) в режиме 2-D

в) в режиме 3-D?

6 Выбор типа линии обусловлен… а) произвольно

б) в) назначением

в) назначением и рекомендацией стандарта

РАЗДЕЛ 3. Вычерчивание условных графических обозначений (УГО). Вычерчивание Схем

7 Целью выбора УГО для схемы является… а) распознаваемость схемы

б) соответствие стандарту и информативность

в) слежение за содержанием схемы

8 Буквенное обозначение элемента предполагает … а) тип элемента и его функции

б) его функции

в) его тип

9 Какая связь типа принципиальных схем с УГО и буквенными обозначениями? а) прямая

б) информирующая о назначении и принципах работы

в) нет связи

РАЗДЕЛ 4. Элементы машиностроительного черчения

10 Почему машиностроительное черчение называют проекционным? а) деталь проектируется

б) для изображения объекта используется метод прямоугольного проецирования

в ) объект изображается в трех проекциях

11 Вид – что это? а) это изображение, обращенной к наблюдателю, видимой части предмета

б) это изображение видимой части предмета и штрихами невидимой

в) это изображение, части предмета

12 Чем отличается вид разреза предмета от сечения? а) на разрезе показывается вид в секущей плоскости и за ней, а в сечении только в секущей плоскости

б) одинаковый

в) количеством проекций

13

Ключи правильных ответов № вопроса 1 2 3 4 5 6 7 8 9 10 11 12 Вариант ответа в б б в б в б а б б б а

## **5.2.3 Типовые практико-ориентированные задания (задачи, кейсы)**

№ вопроса Условия практико-ориентированных заданий (задач, кейсов)

РАЗДЕЛ 3. Вычерчивание условных графических обозначений (УГО). Вычерчивание Схем

1 Предложить схему системы управления асинхронным двигателем

2 Проанализировать процесс управления

3 Определить по УГО и буквенным обозначениям типы элементов схемы

РАЗДЕЛ 4. Элементы машиностроительного черчения

4 Изобразить трехступенчатый вал со шпоночным пазом на второй ступени вала, внутренним резьбовым отверстием в третьей ступени

5 Выполнить разрез вала фронтальной плоскостью по оси симметрии

6 Выполнить сечение второй ступени вала со шпоночным пазом.

#### **5.3 Методические материалы, определяющие процедуры оценивания знаний, умений, владений (навыков и (или) практического опыта деятельности)**

#### **5.3.1 Условия допуска обучающегося к промежуточной аттестации и порядок ликвидации академической задолженности**

Проведение промежуточной аттестации регламентировано локальным нормативным актом СПбГУПТД «Положение о проведении текущего контроля успеваемости и промежуточной аттестации обучающихся»

#### **5.3.2 Форма проведения промежуточной аттестации по дисциплине**

![](_page_6_Figure_4.jpeg)

![](_page_6_Picture_6.jpeg)

Устная **| X** | Письменная | | Компьютерное тестирование | | Иная

![](_page_6_Picture_8.jpeg)

![](_page_6_Picture_285.jpeg)

## **5.3.3 Особенности проведения промежуточной аттестации по дисциплине**

5.3.3 Особенности проведения промежуточной аттестации по дисциплине

При проведении экзамена время, отводимое на подготовку к ответу, составляет не более 40 мин. В это время входит подготовка ответа на теоретический вопрос и решение практической задачи.

## **6. УЧЕБНО-МЕТОДИЧЕСКОЕ И ИНФОРМАЦИОННОЕ ОБЕСПЕЧЕНИЕ ДИСЦИПЛИНЫ**

#### **6.1 Учебная литература**

![](_page_6_Picture_286.jpeg)

## **6.2 Перечень профессиональных баз данных и информационно-справочных систем**

Информационный портал ЛегПромБизнес http://lpb.ru/

Интернет-портал Рослегпром www.roslegprom.ru

Российский союз предпринимателей текстильной и легкой промышленности http://www.souzlegprom.ru/ Электронно-библиотечная система «IPRbooks» [Электронный ресурс]. – Режим доступа: http://www.iprbookshop.ru **6.3 Перечень лицензионного и свободно распространяемого программного обеспечения**

MicrosoftOfficeProfessional

Autodesk Autocad Electrical для учебных заведений

Microsoft Windows

Autodesk AutoCAD

#### **6.4 Описание материально-технической базы, необходимой для осуществления образовательного процесса по дисциплине**

![](_page_6_Picture_287.jpeg)